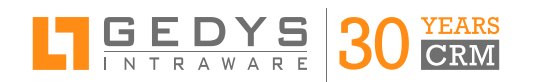

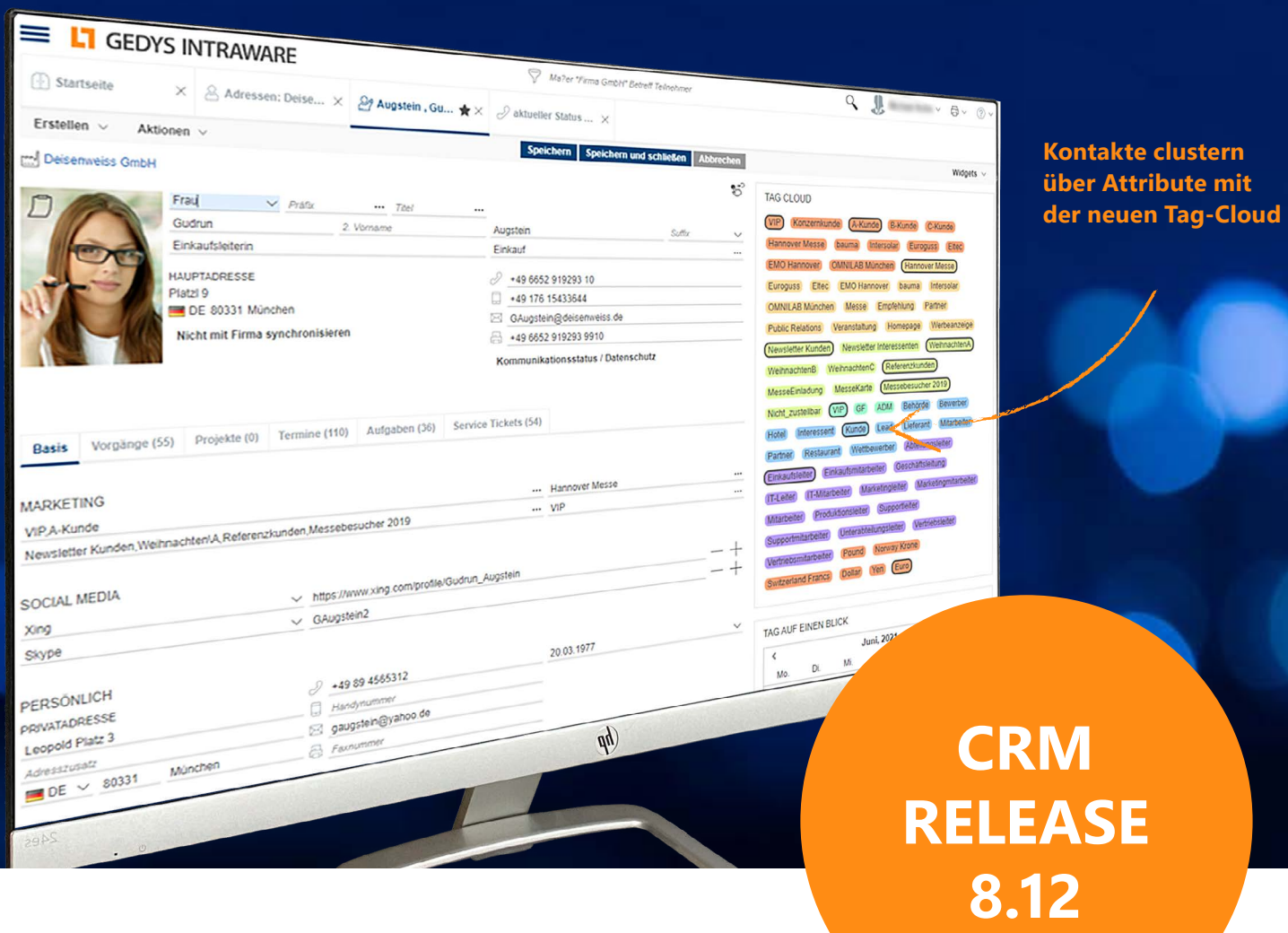

# **PROZESSE AUTOMATISIEREN**

Die neue Schnittstelle ermöglicht den flexiblen Daten-Austausch mit Dritt-Systemen

*Mit der neuen Schnittstelle können Sie, über die Anbindung von Plattformen wie make (ehemals Integromat) oder Zapier, oftwareübergreifende Prozesse im CRM automatisieren. Die für Automationen notwendigen Cluster erstellen Sie ganz leicht mit der neuen Tag-Cloud. Entdecken Sie hier die Highlights des Release 8.12.*

# **DIE KUNDENREISE GENIAL GESTALTEN ÜBER AUTOMATISIERUNGEN**

Der Trend geht weiter dahin, alle Kunden-Aktivitäten zentral unter dem Schirm des CRM-Systems laufen zu lassen. Mit der richtigen Verzahnung zu wichtigen Tools und dem 360°-Blick auf Ihre Kunden schaffen Sie die perfekte Customer Experience.

Mit der neuen, offenen Schnittstelle (API) für das Web-CRM können über Automatisierungsplattformen wie make (ehemals Integromat) oder Zapier Daten ausgetauscht werden. Optimiert ist die API für make, die Lösung für den Einsatz nach EU-DSGVO. Über sie kann einerseits auf das CRM zugegriffen werden (Dokumente im CRM suchen

und anlegen ist möglich), andererseits können aus dem CRM Datenübertragungen zu anderen Systemen gestartet werden. Über [Dashboards & Reports](https://www.gedys-intraware.de/produkte/dashboards-und-reports/) können Sie Daten der externen Tools auswerten. Die Analysen helfen dabei, passende Inhalte für Ihre Kundenkontaktpunkte zu entwicklen und diese über die API automatisiert ausspielen zu lassen.

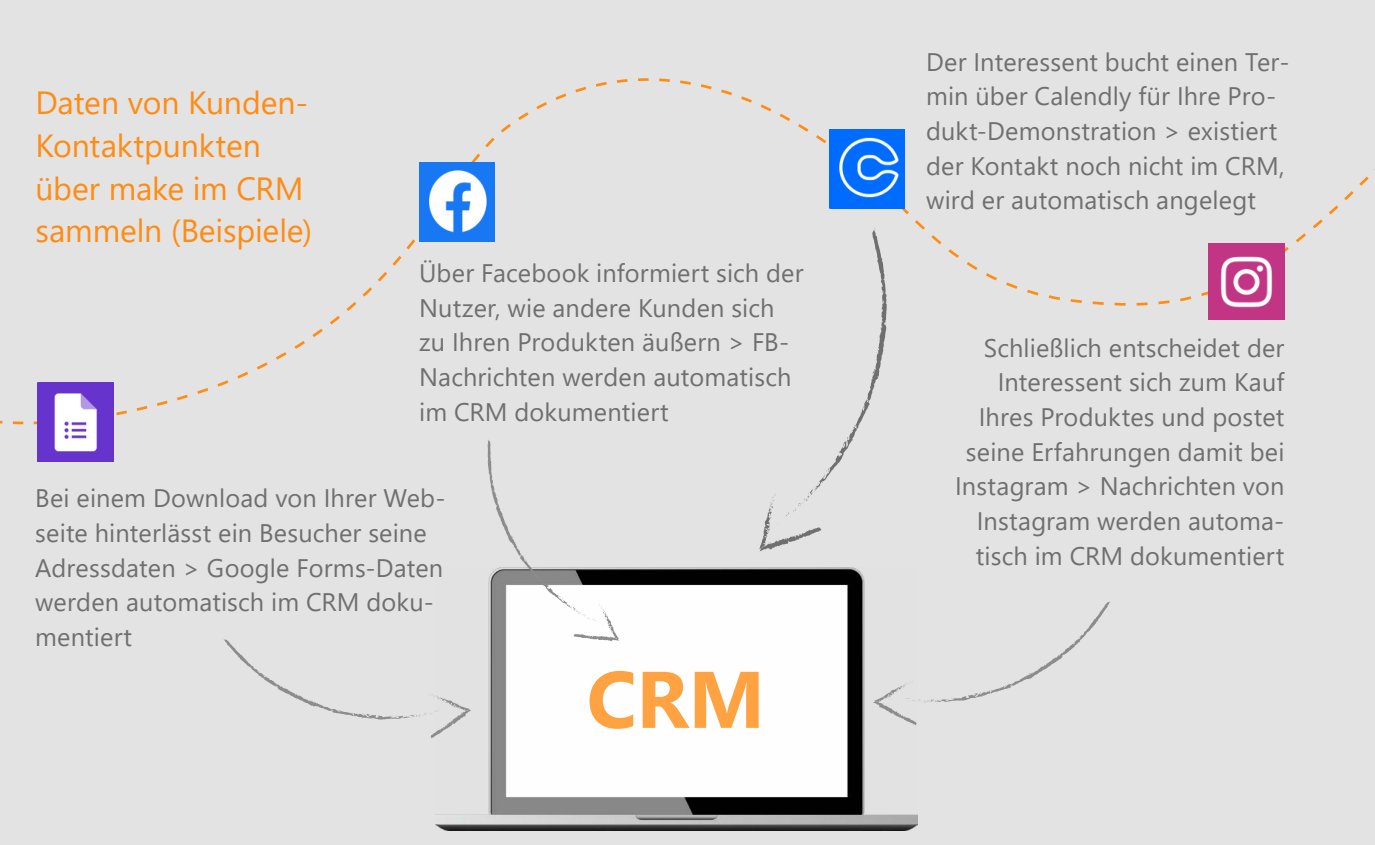

# **AUTOMATISIERUNGEN MIT MAKE**

*Mit wenigen Klicks verbinden Sie Ihre Tools über make (ehemals Integromat) mit Ihrem CRM. Workflows und Aktionen können frei definiert werden.* 

### **Beispiel 1:**

CRM & Trello verbinden für erfolgreiches Projekt-Management

Mit der Verbindung von Trello und CRM werden bei neuen Projekten oder Änderungen im CRM automatisch neue Boards, Karten oder Listen in Trello erzeugt. Alle Projekt-Infos sind in Trello sichtbar, so dass Sie jederzeit in beiden Tools Überblick über Aufgaben und Projekte haben. So gelingt erfolgreiche Projekt- und Teamarbeit in jeder Abteilung.

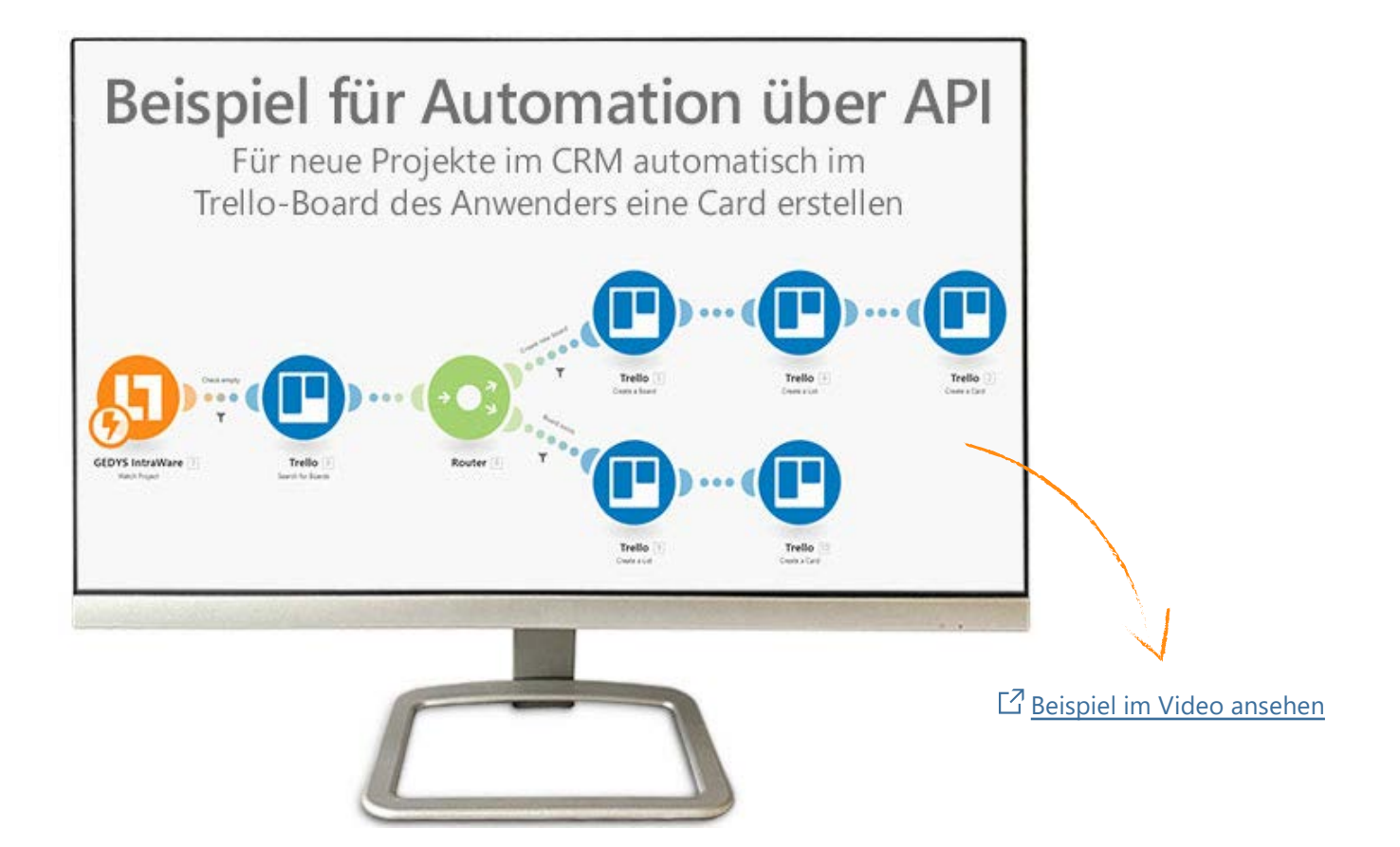

## **Beispiel 2:** CRM & Google Forms verbinden zur Erfassung von Webseiten-Leads

Neu ausgefüllte Web-Formulare von Google Forms können automatisch zum Kontakt im CRM dokumentiert werden. Falls es den Kontakt noch nicht gibt, wird er automatisch angelegt, die Adresse wird vorher über ZeroBounce validiert.

 $\mathbb{E}$  [Erfahren Sie mehr über make](https://www.make.com/en/integrations) (ehemals Integromat)

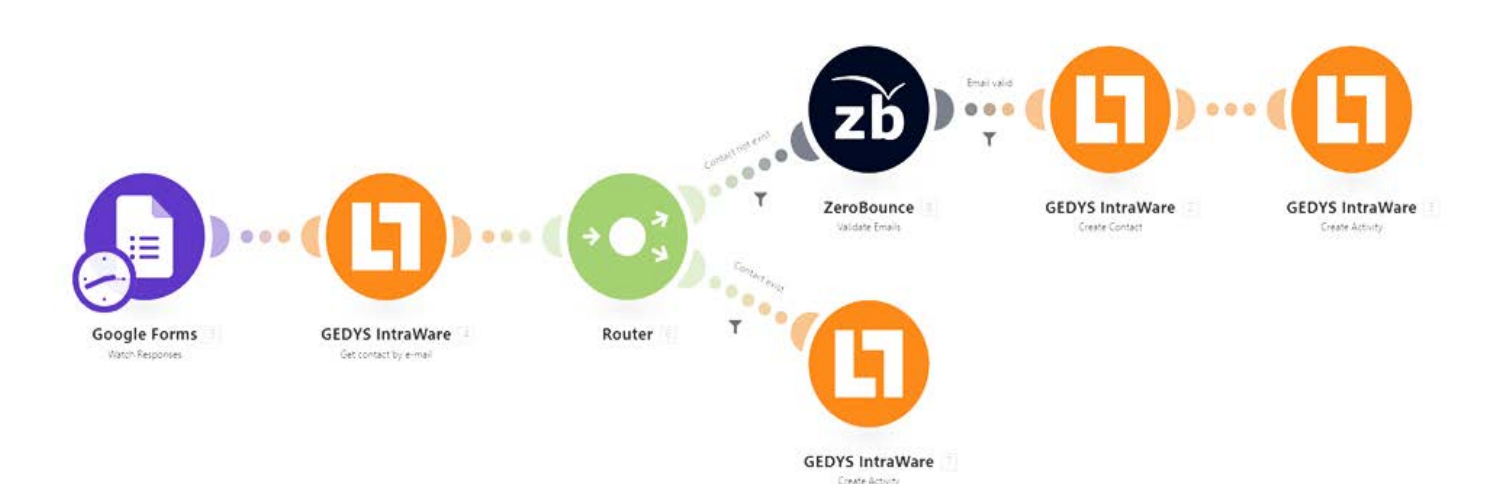

## **Beispiel 3:** CRM & Microsoft 365 E-Mail verbinden für die lückenlose Dokumentation

E-Mails aus Ihrem Office 365-Unternehmens-Postfach können damit nach Ihren Vorgaben automatisch zum passenden Kontakt im CRM dokumentiert werden. Dabei wird zuvor geprüft, ob es diesen Kontakt bereits gibt und ob die E-Mail-Adresse gültig ist.

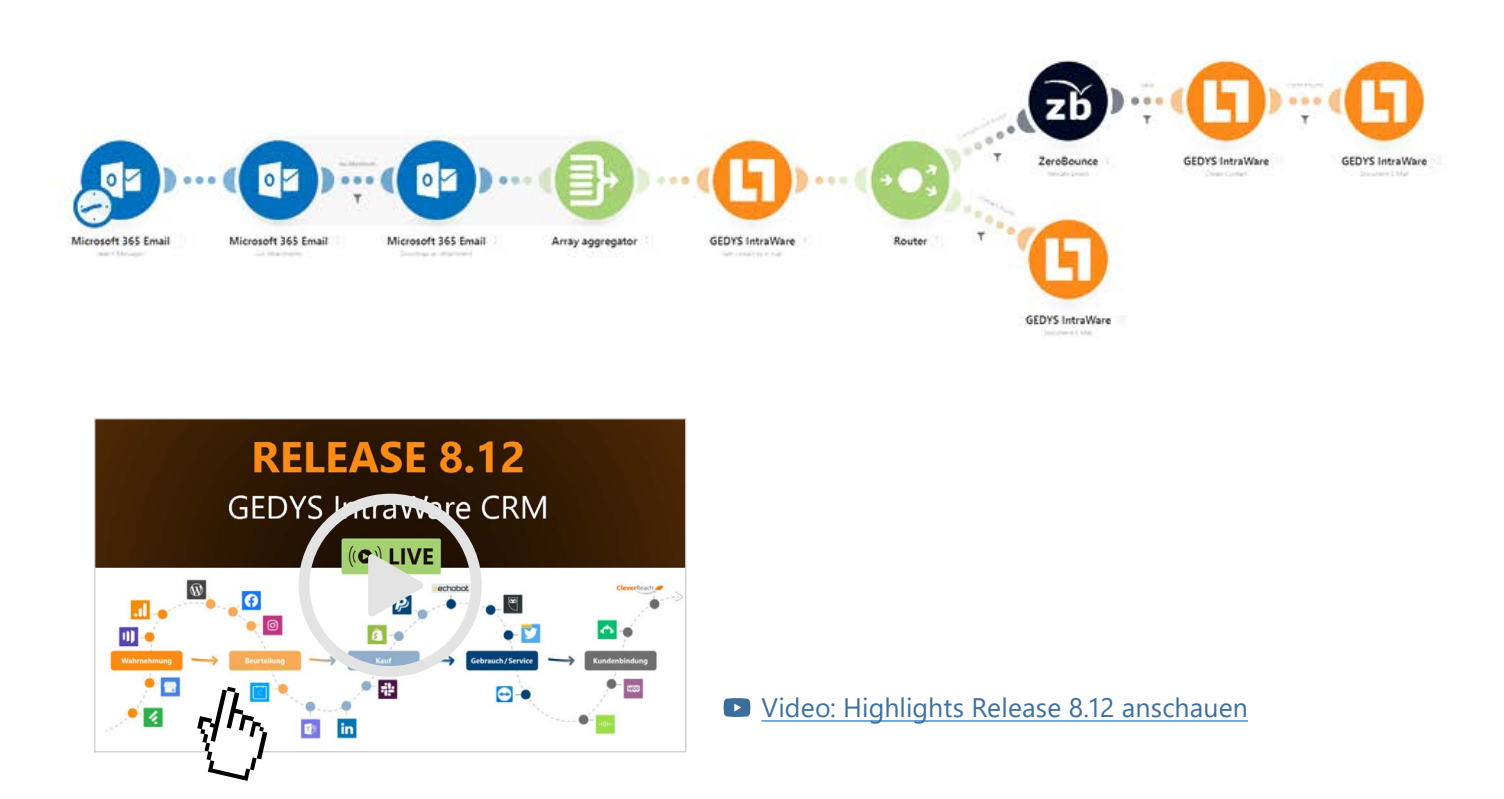

# **KONTAKTEN PER KLICK ATTRIBUTE ZUWEISEN**

*Mit dem Release 8.12 können Sie über die neue Tag-Cloud im Web-CRM Ihren Kontakten Attribute zuweisen und damit Kontakte zu Clustern zusammenfassen. Eine wichtige Voraussetzung zum Beispiel für den Versand von Newslettern oder für Analysen. Die entsprechenden Felder werden per Klick automatisch gefüllt.* 

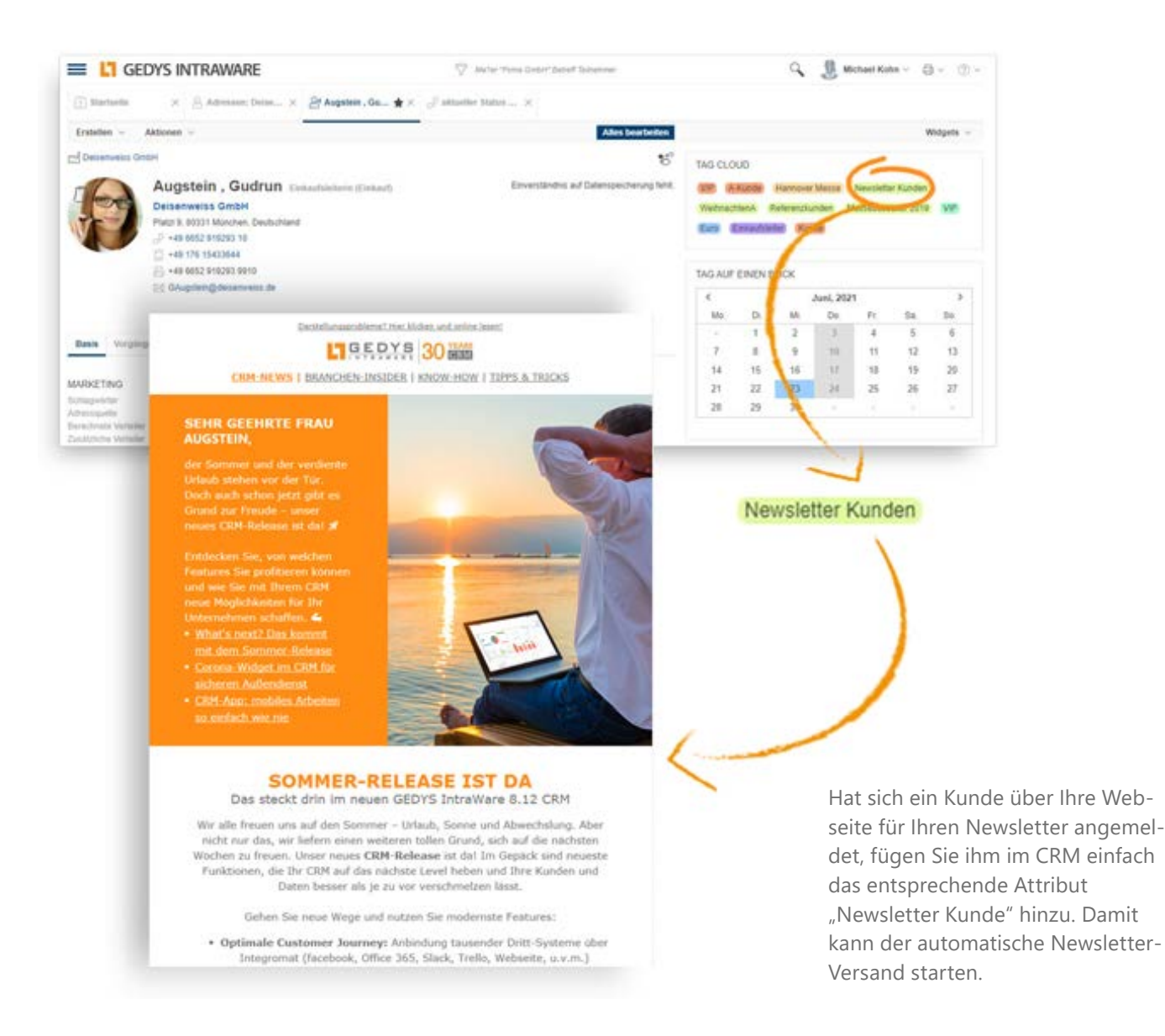

# **DRAG & DROP-FUNKTIONALITÄTEN**

*Als Weiterführung der Arbeiten aus dem letzten Release wurde die Bedienung des Web-CRMs mit Drag & Drop-Funktionen jetzt noch weiter vereinfacht.*

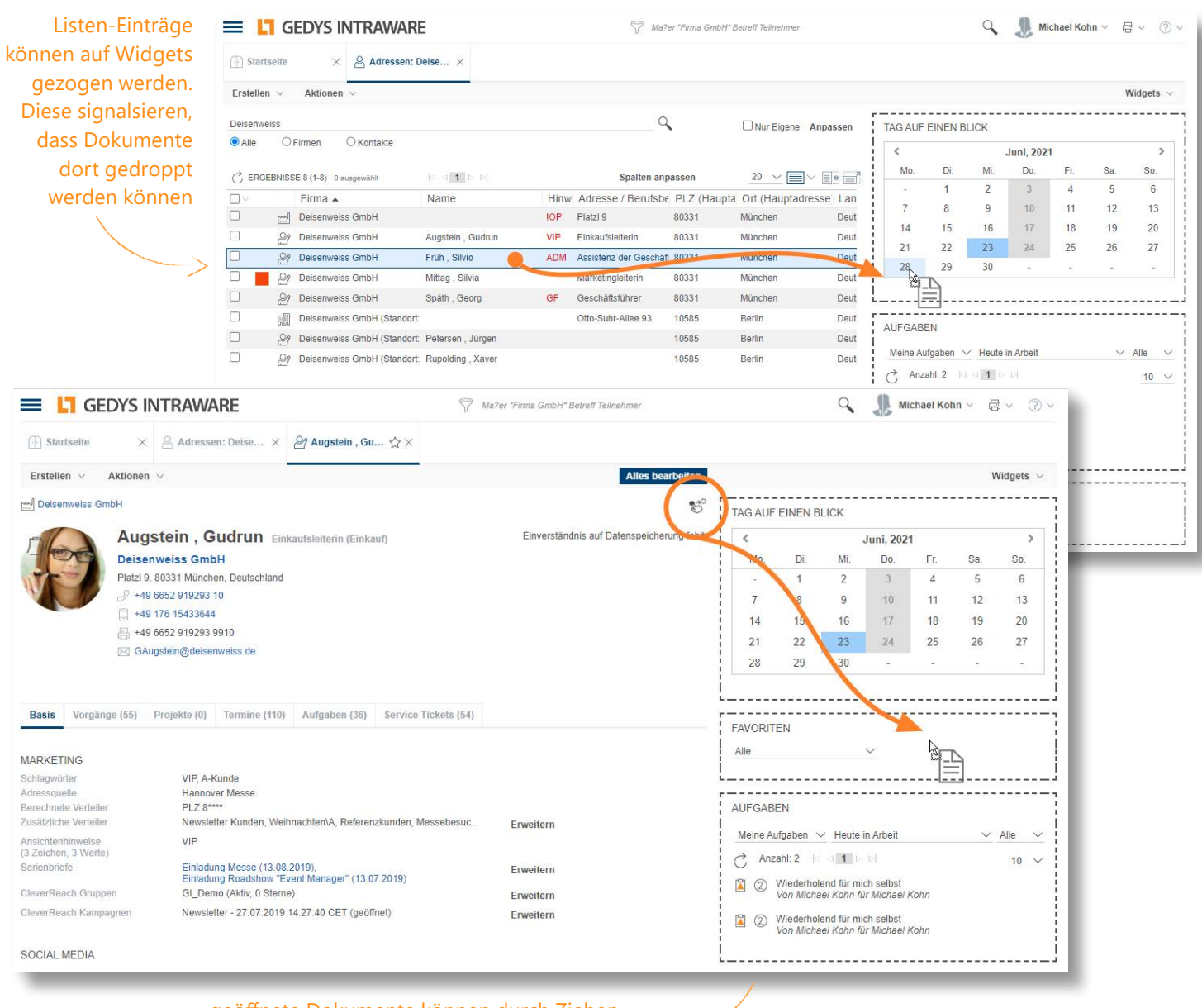

geöffnete Dokumente können durch Ziehen des Drag-Icons in Widgets gedroppt werden

## **AUSZUG AUS DER LISTE NEUER FUNKTIONEN**

### **Usability**

- ► Drag & Drop-Funktionalität: für Listen-Einträge und Breadcrumbs zu Widgets (Tag auf einen Blick, Aufgaben, Favoriten)
- $\times$  Tag-Cloud:
	- Einfaches Ausfüllen von Adress-Dokumenten ohne die Feldzuordnung zu kennen (Firmen- & Kontakt dokumente)
- Lesen & Bearbeiten Modus
- D Lightbox für große Bilder: große Bilder werden im Dokument auf 100% Sichtbarkeit skaliert und per Klick in optimaler Größe dargestellt
- E-Mail Widget: für mehrspaltiges Design optimiert
- Gorona-Widget: ist als Standard-Feature eingebaut
- Sales-Target: Export-Jobs für Dashboard verfügbar
- $\overline{v}$  Service-Modul: E-Mails mit neuen Anfragen können nachträglich in neues Ticket umgewandelt werden

### User Interface

- Dialogbox-Design überarbeitet
- D Lesen- & Bearbeiten-Modus der Dokumente mit mehr Platz, mehr Labels, anwenderfreundlicher, übersichtlicher strukturiert
- D Ähnliche Überarbeitung von Event- & weiteren Masken

### 2-Faktor-Authentifizierung

v In Web, goMobilePro und BusinessMail wird die Anmeldung mit dem zusätzlichen one-time password von Domino 12 unterstützt

### CRM-App (goMobile Pro)

- $\overline{\phantom{a}}$  Fehlerübermittlung kann aktiviert werden (für schnellere Fehlerbehebung durch den Support)
- Bilder im JPEG-Format werden vor dem Hochladen komprimiert (Bildqualität kann im Datenbankkonfigurationsdokument eingestellt werden)
- $\cdot$  In BusinessMail werden erkannte Adressen zu E-Mail-Adressen angezeigt
- ► Bei Adressfeldern kann die bevorzugte Karten-App auf iOS gewählt werden
- D Bestimmte Aktionen können zu den iOS Kurzbefehlen hinzugefügt werden (beispielsweise zu Siri Shortcuts)
- $\vee$  Neue Aktion "Basiskonfiguration prüfen" zur einfacheren Fehleranalyse

#### BusinessMail4OWA

 $\vee$  BusinessMail kann jetzt mit "Outlook on the web" verwendet werden (ehemalige Produkt-Bezeichnungen: Outlook Web Access (OWA) bzw. Outlook Web App (OWA)

## **SIE MÖCHTEN MEHR ERFAHREN?**

Sprechen Sie uns an: +49 661 9642- 0 [info@gedys-intraware.de](mailto:info%40gedys-intraware.de%0A?subject=Anfrage)

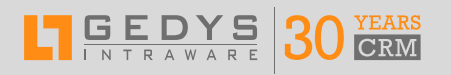

### **GEDYS IntraWare GmbH**

Eigilstraße 2 I 36043 Fulda  $2 + 496619642 - 0$ 

[info@gedys-intraware.de](mailto:info%40gedys-intraware.de%20?subject=Anfrage) [www.gedys-intraware.de](https://www.gedys-intraware.de)

**L7** HCL SOFTWARE **Business Partner** 

Folgen Sie uns auf:

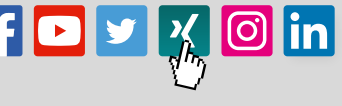